## Задача A. Конный спорт

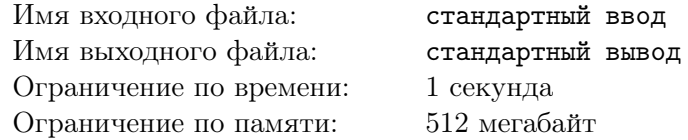

Как известно, шахматы — это вид спорта. Однако далеко не все с этим согласны. Например, первокурсник Дима, занимающийся конным спортом, считает, что такую скучную вещь как шахматы спортом назвать никак нельзя. Когда его друг-шахматист Саша об этом узнал, он сразу решил, что надо показать Диме, насколько сложными и интересными на самом деле бывают шахматы, и дал Диме задачку, решать которую тому бы точно понравилась.

,

На шахматной доске 8 *×* 8 Саша расставил *k* коней. Эти кони давно вышли на прогулку и хотят поскорее вернуться в стойла. К сожалению, кони не помнят пути обратно.

Будем говорить, что кони находятся в стойлах, если выполнены следующие условия: несколько (а именно, *k* div 8) нижних строк доски полностью заполнены конями, а следующая строка может содержать оставшихся коней в нескольких самых левых клетках (если *k* mod 8 *̸*= 0, то *k* mod 8 коней занимают самые левые клетки следующей строки).

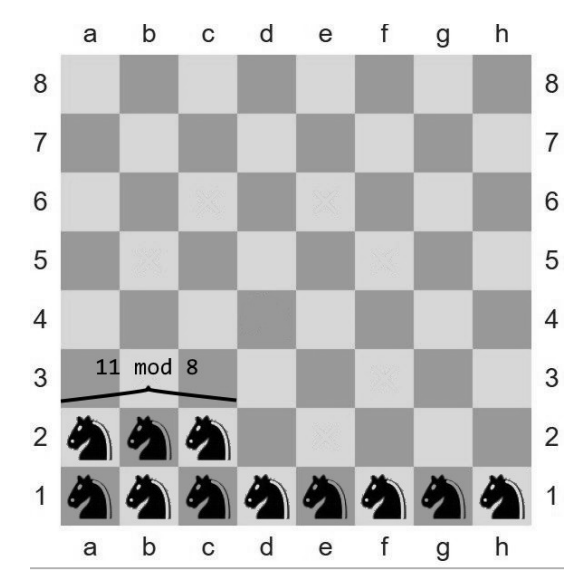

В этих клетках, по одному в каждой, в конце должны оказаться *k* = 11 коней.

Разумеется, поскольку это шахматная задача, то все кони тоже ходят как шахматные — ровно на две клетки по одной координате и ровно на одну по другой.

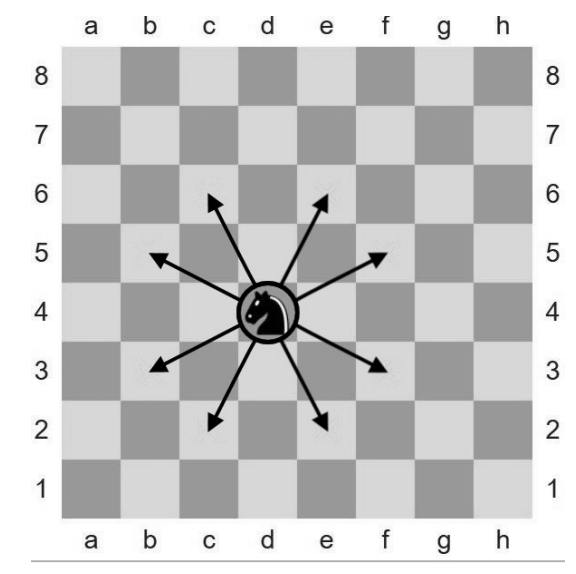

На данном рисунке показаны возможные ходы шахматного коня.

Страница 1 из 2

Кони делают ходы по одному. В каждый момент времени в одной клетке может находиться не более одного коня.

,

За два дня решения этой задачи Дима понял, что шахматы не такие уж и скучные. Но всё же она ему немного надоела, так что он просит вас о помощи — найдите такой порядок ходов коней, чтобы в каждый момент времени в каждой клетке было не более одного коня, и в конце кони находились в стойлах. Минимизировать количество ходов не требуется, но необходимо сделать не слишком много перемещений коней — не больше 1500.

## Формат входных данных

В первой строке входных данных задано число *k* — количество коней на доске (1 ⩽ *k* ⩽ 64). Далее следуют *k* строк с описаниями коней — на каждой строке записана позиция коня на поле в формате xy, где x — буква столбца, а y — номер строки.

Столбцы обозначены буквами от «a» до «h» слева направо, строки пронумерованы цифрами от 1 до 8 снизу вверх.

## Формат выходных данных

В первой строке выведите суммарное количество ходов, за которое кони добираются до стойл. Затем выведите по одному в строке ходы коней в порядке их совершения, каждый в формате xy-zt, где x и z — столбцы, а y и  $t$  — строки.

Обратите внимание, не требуется минимизировать число ходов, но их число должно быть не более 1500.

## Примеры

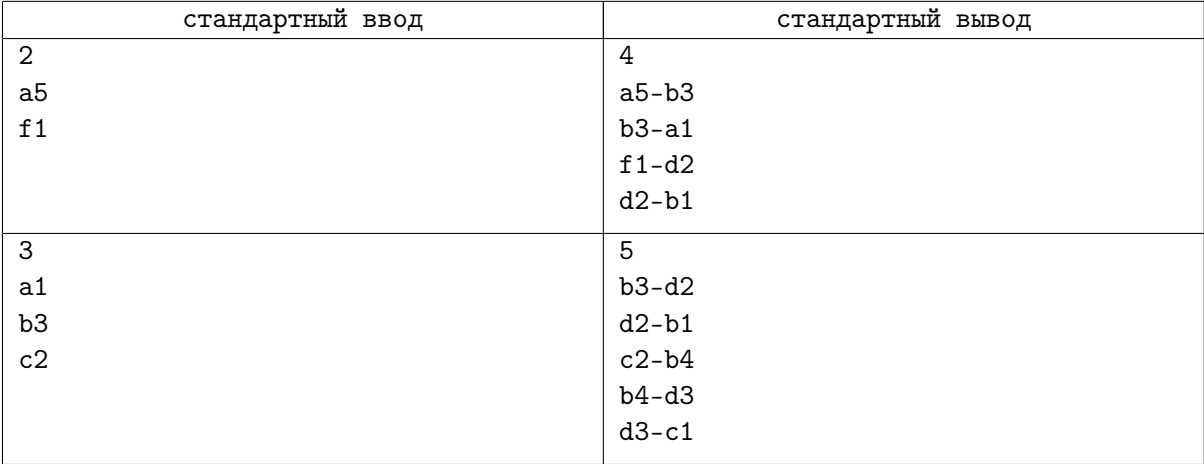